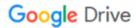

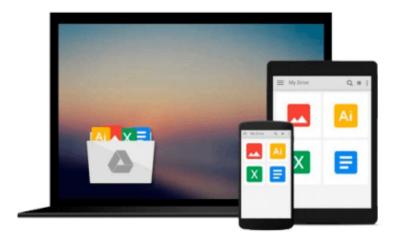

## Beginning Mac OS X Tiger Dashboard Widget Development

Fred Terry

Download now

Click here if your download doesn"t start automatically

### **Beginning Mac OS X Tiger Dashboard Widget Development**

Fred Terry

#### Beginning Mac OS X Tiger Dashboard Widget Development Fred Terry

- Aimed at the estimated 300,000 Mac OS X developers who are interested in customizing and creating widgets for their Dashboards, this timely book shows them how to tap into the power of Mac OS X Tiger to create and customize Dashboard widgets
- The expert author uses program examples and exercises to illustrate the different ways to customize the Dashboard through widget development using simple authoring tools, Internet plug-ins, and text editors
- Begins with a discussion of the Dashboard concept and configuration and progresses to coverage of advanced functionality
- Covers tools, protecting code, configuration, properties, bundles, resources, extensions, and much more

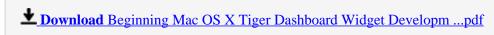

Read Online Beginning Mac OS X Tiger Dashboard Widget Develo ...pdf

## Download and Read Free Online Beginning Mac OS X Tiger Dashboard Widget Development Fred Terry

#### From reader reviews:

#### **Belinda Timmer:**

Here thing why this particular Beginning Mac OS X Tiger Dashboard Widget Development are different and reliable to be yours. First of all reading through a book is good but it depends in the content than it which is the content is as tasty as food or not. Beginning Mac OS X Tiger Dashboard Widget Development giving you information deeper since different ways, you can find any e-book out there but there is no book that similar with Beginning Mac OS X Tiger Dashboard Widget Development. It gives you thrill studying journey, its open up your eyes about the thing that happened in the world which is perhaps can be happened around you. You can bring everywhere like in area, café, or even in your way home by train. If you are having difficulties in bringing the printed book maybe the form of Beginning Mac OS X Tiger Dashboard Widget Development in e-book can be your choice.

#### **Eileen Lopez:**

The ability that you get from Beginning Mac OS X Tiger Dashboard Widget Development is the more deep you digging the information that hide inside the words the more you get enthusiastic about reading it. It doesn't mean that this book is hard to understand but Beginning Mac OS X Tiger Dashboard Widget Development giving you thrill feeling of reading. The copy writer conveys their point in specific way that can be understood by simply anyone who read the idea because the author of this publication is well-known enough. That book also makes your current vocabulary increase well. Making it easy to understand then can go along with you, both in printed or e-book style are available. We suggest you for having this specific Beginning Mac OS X Tiger Dashboard Widget Development instantly.

#### **Betty Hood:**

Do you have something that that suits you such as book? The book lovers usually prefer to pick book like comic, small story and the biggest one is novel. Now, why not trying Beginning Mac OS X Tiger Dashboard Widget Development that give your enjoyment preference will be satisfied through reading this book. Reading routine all over the world can be said as the method for people to know world much better then how they react to the world. It can't be stated constantly that reading routine only for the geeky man or woman but for all of you who wants to be success person. So, for every you who want to start examining as your good habit, you can pick Beginning Mac OS X Tiger Dashboard Widget Development become your current starter.

#### Laura Grier:

Are you kind of hectic person, only have 10 as well as 15 minute in your time to upgrading your mind skill or thinking skill actually analytical thinking? Then you are receiving problem with the book compared to can satisfy your short period of time to read it because pretty much everything time you only find guide that need more time to be study. Beginning Mac OS X Tiger Dashboard Widget Development can be your answer

since it can be read by a person who have those short time problems.

# Download and Read Online Beginning Mac OS X Tiger Dashboard Widget Development Fred Terry #HO3NJ5XB8U0

## Read Beginning Mac OS X Tiger Dashboard Widget Development by Fred Terry for online ebook

Beginning Mac OS X Tiger Dashboard Widget Development by Fred Terry Free PDF d0wnl0ad, audio books, books to read, good books to read, cheap books, good books, online books, books online, book reviews epub, read books online, books to read online, online library, greatbooks to read, PDF best books to read, top books to read Beginning Mac OS X Tiger Dashboard Widget Development by Fred Terry books to read online.

# Online Beginning Mac OS X Tiger Dashboard Widget Development by Fred Terry ebook PDF download

Beginning Mac OS X Tiger Dashboard Widget Development by Fred Terry Doc

Beginning Mac OS X Tiger Dashboard Widget Development by Fred Terry Mobipocket

Beginning Mac OS X Tiger Dashboard Widget Development by Fred Terry EPub